**Service de la bibliothèque – Université du Québec à Trois-Rivières**

### LA BIBLIOTHÈQUE

### **RESSOURCES ET SERVICES**

## La carte étudiante

- Numéro d'utilisateur: numéro sous le code-barres de la Bibliothèque
- Mot de passe: code permanent

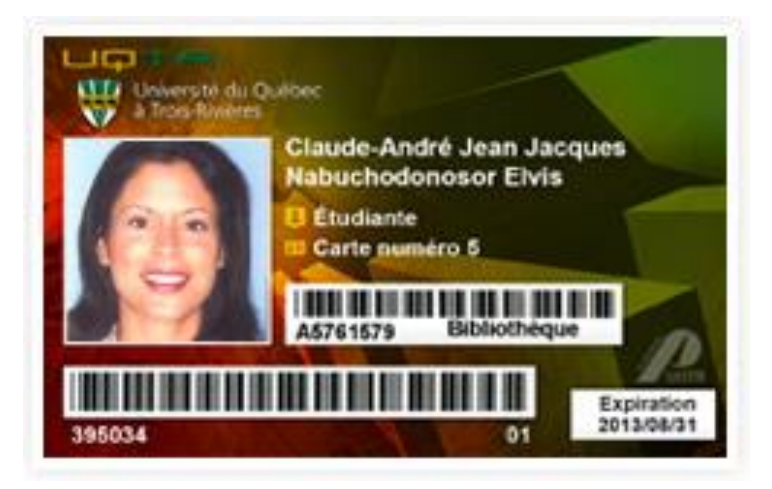

[http://www.uqtr.ca/biblio/renseignementsgeneraux/cartebiblio\\_mdp.shtml](#page-14-0)

## Pour obtenir un numéro d'usager

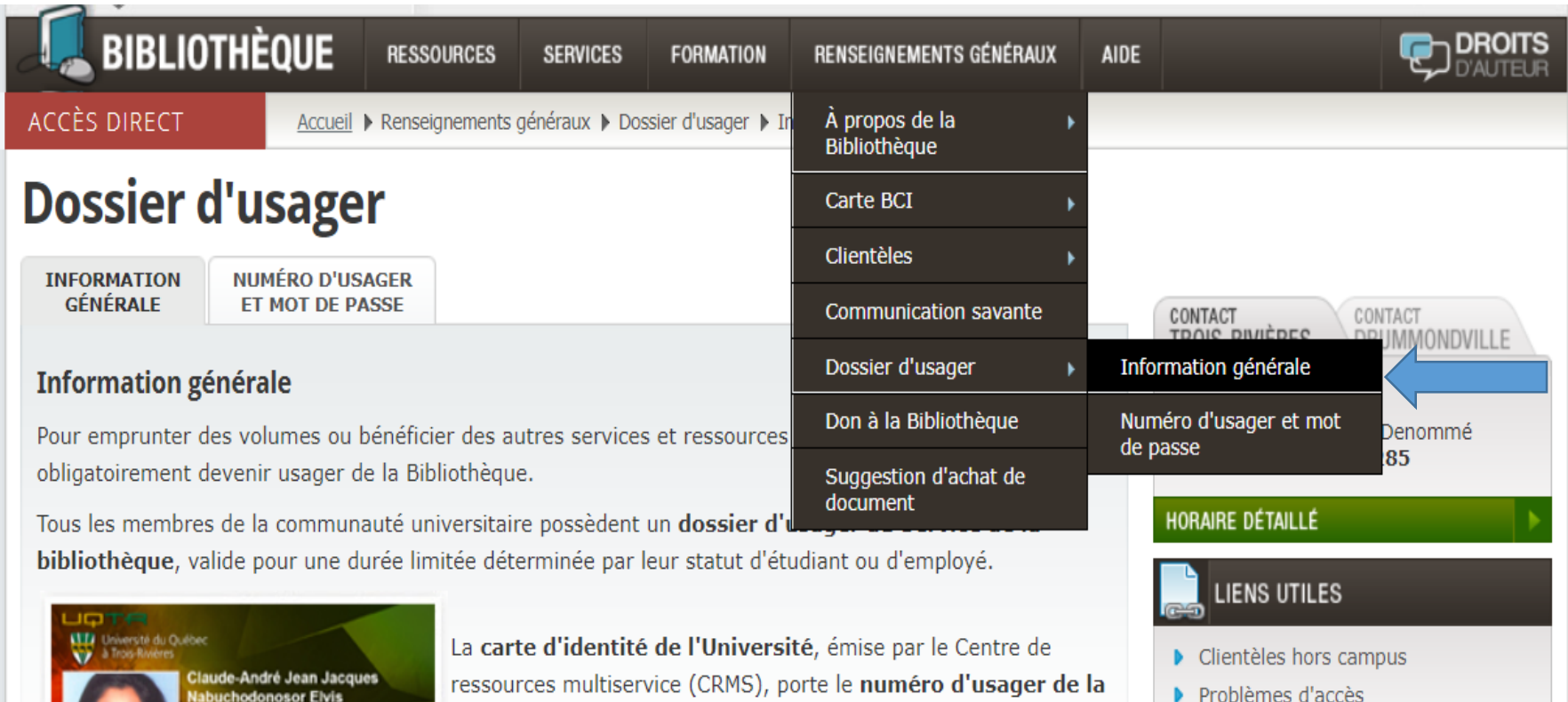

Demande de mot de passe

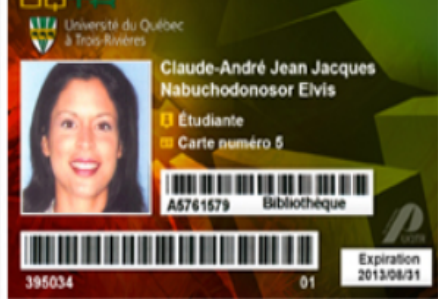

Bibliothèque. Elle tient lieu de carte de bibliothèque à son détenteur.

Les étudiants et professeurs des centres hors campus de l'UQTR qui ne possèdent pas de carte d'identité de l'Université peuvent obtenir leur numéro d'usager du Service de la bibliothèque en

remplissant le formulaire électronique suivant.

## FORMULAIRE DE DEMANDE EN LIGNE

#### HORS CAMPUS - DEMANDE DE NUMÉRO D'USAGER

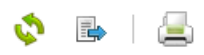

 $(i)$ 

Demande d'un numéro d'usager de la bibliothèque de l'UQTR Ce formulaire est réservé EXCLUSIVEMENT aux usagers des centres hors campus.

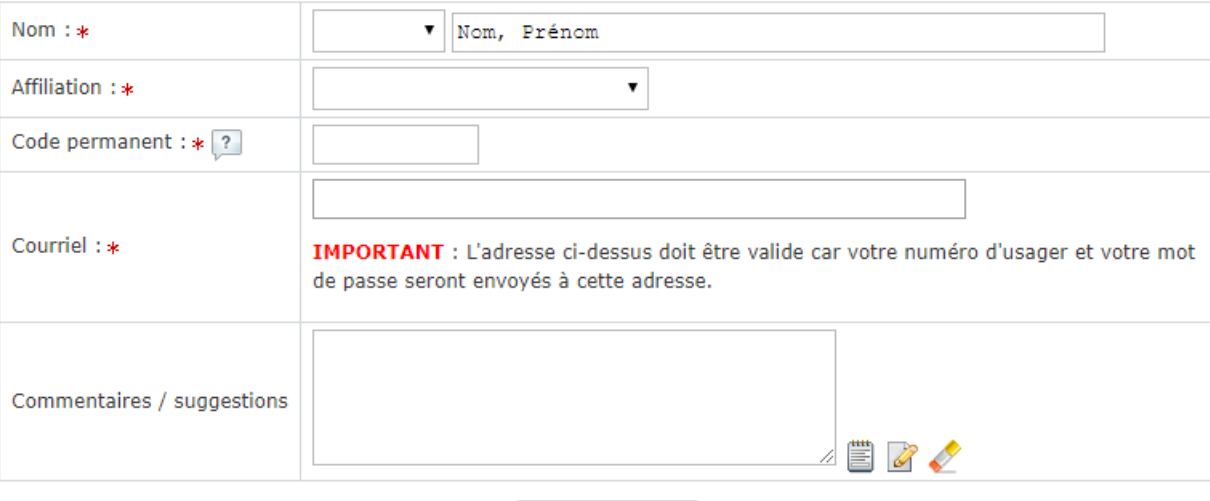

Transmettre

# Le site web

### • [http://biblio.uqtr.ca](http://biblio.uqtr.ca/)

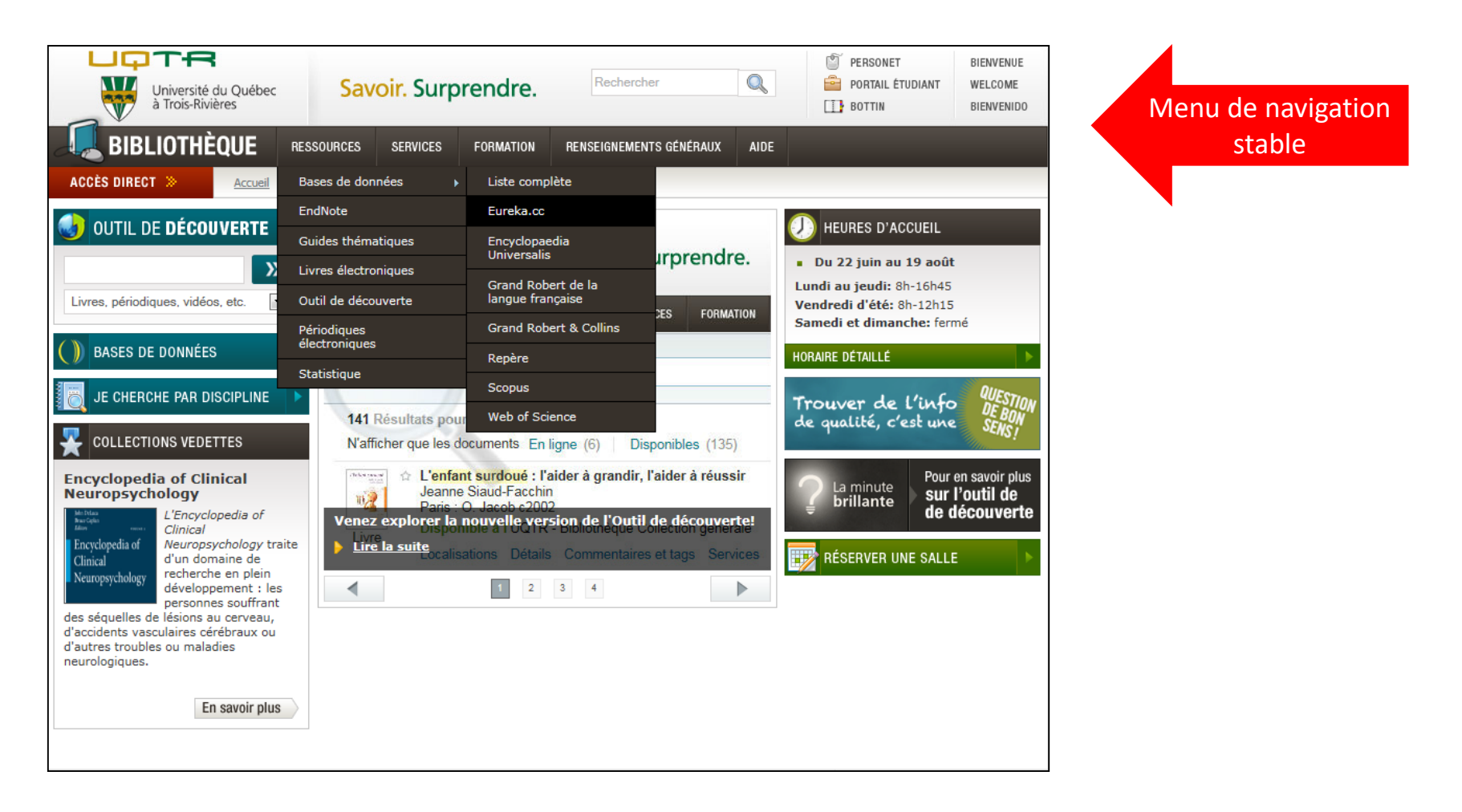

## L'outil de découverte

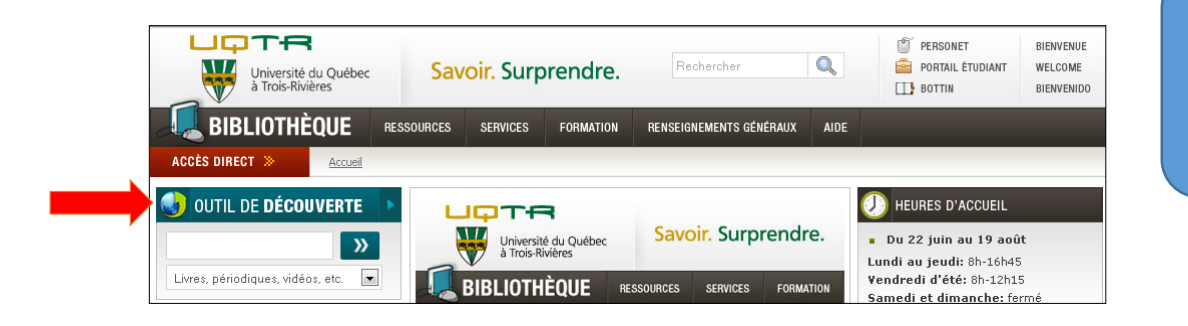

L'outil de découverte est la principale porte d'entrée pour les ressources de la bibliothèque

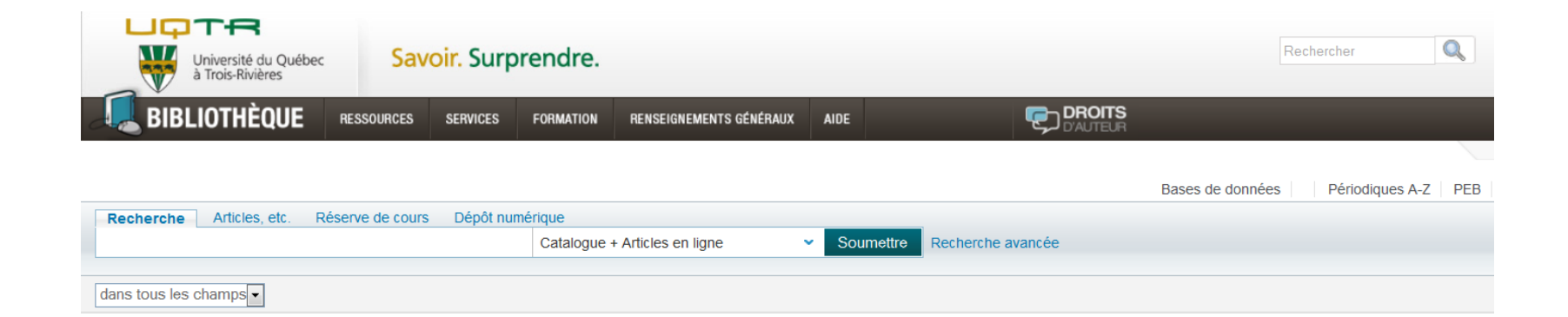

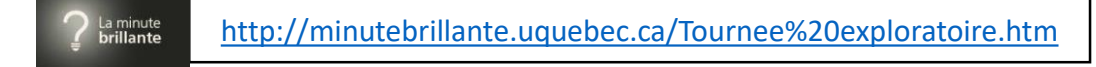

# <span id="page-6-0"></span>S'identifier dans l'outil de découverte

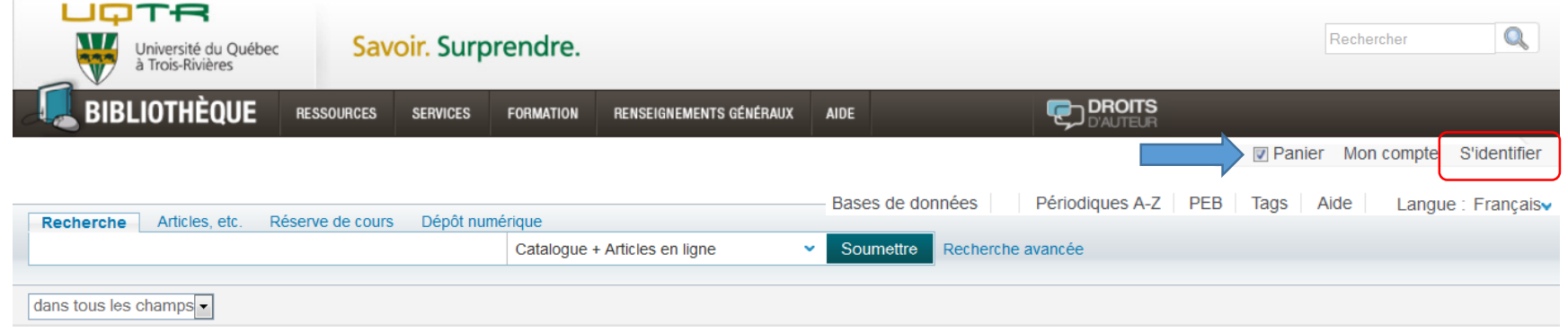

- Renouveler vos prêts en ligne
- Réserver des documents empruntés
- Conserver les notices des documents et les requêtes dans votre Panier
- Définir des alertes pour vos requêtes
- Et plus encore

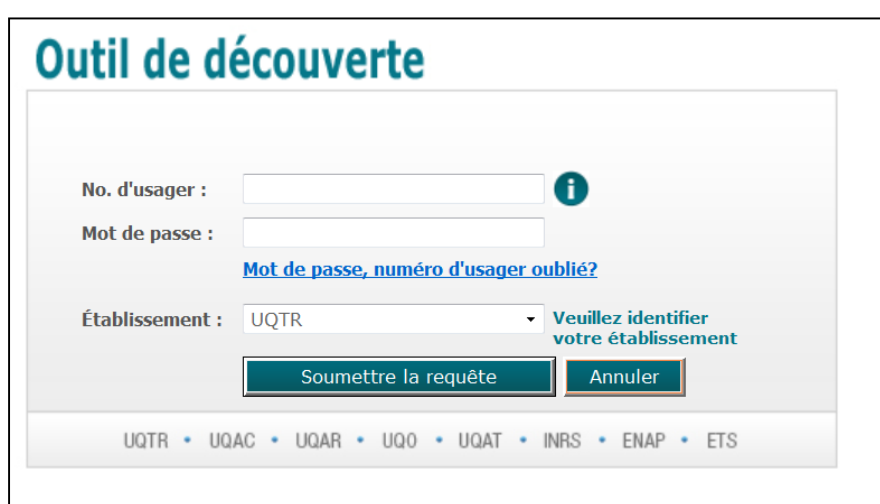

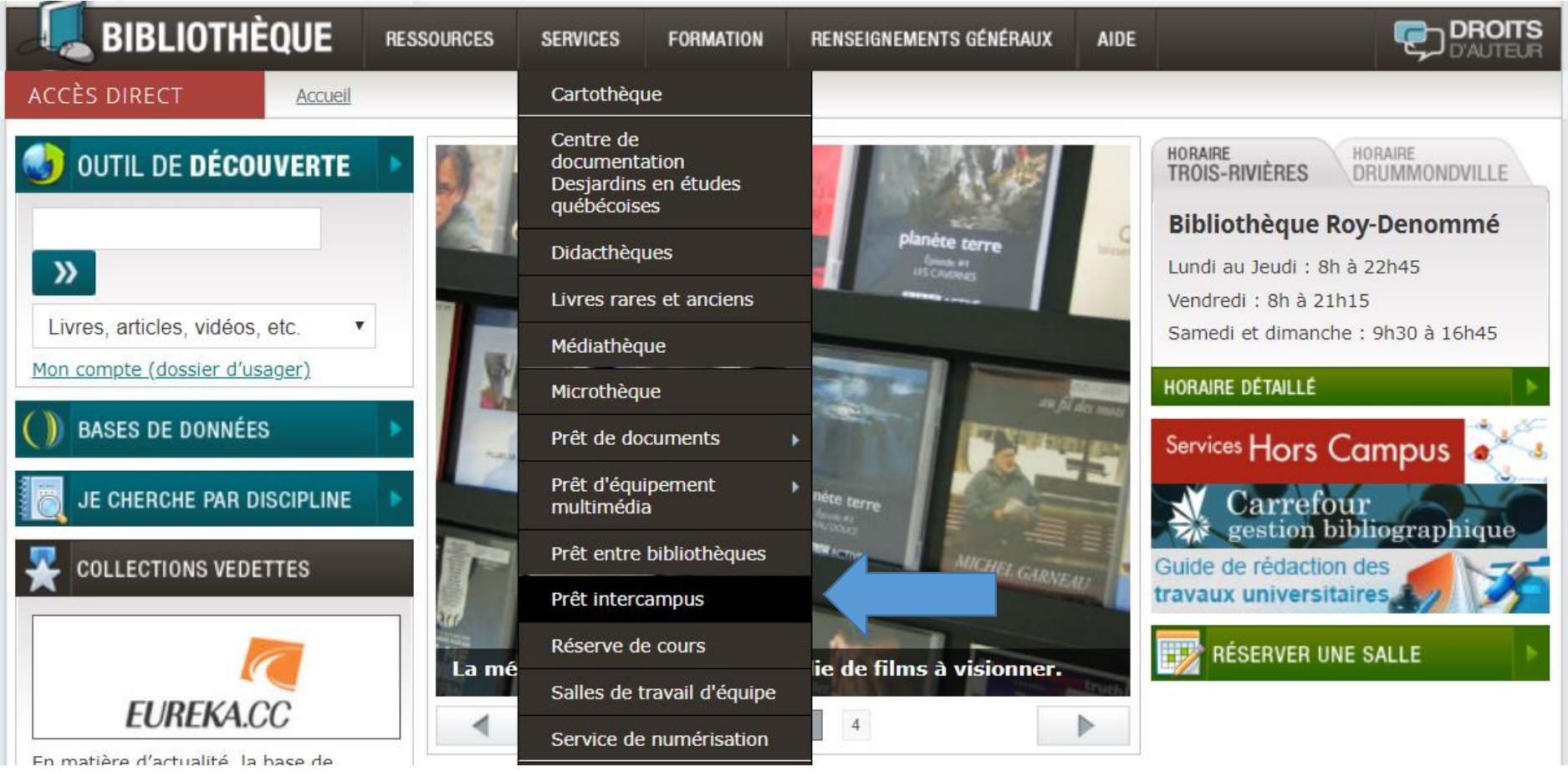

#### **Prêt intercampus**

Le service du prêt intercampus (PIC) permet aux membres de la communauté universitaire de commander des documents trouvés dans l'outil de découverte qui ne sont pas localisés sur leur campus, mais sur un autre campus de l'UOTR. Le service est offert à tous les membres de la communauté universitaire, et donc, en plus de desservir la bibliothèque Roy-Denommé du campus de Trois-Rivières et celle du campus de Drummondville, le PIC répond aux demandes des usagers de la Testothèque du pavillon Michel-Sarrazin à Trois-Rivières ainsi qu'à tous les étudiants hors campus.

Attention de ne pas confondre le prêt intercampus (PIC) avec le prêt entre bibliothèques (PEB). Ce dernier permet de se procurer un document que la Bibliothèque ne possède pas en le faisant venir d'une autre institution.

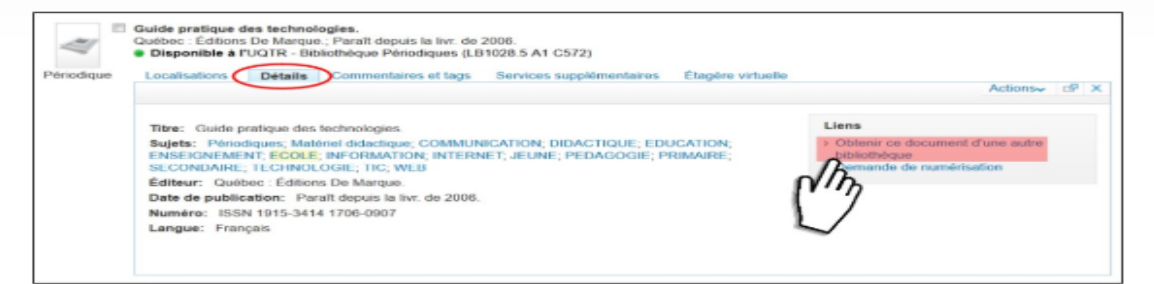

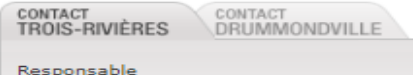

**Philippe Rivard** 2231h, A.-T. campus de Trois-Rivières 819 376-5005 poste 2282 Télécopieur: 819 376-5032

HORAIRE DÉTAILLÉ

#### **LIENS UTILES**

- Dossier d'usager
- Carte BCI
- Prêt entre bibliothèques

#### Procédure

Pour faire une demande de prêt intercampus, il faut accéder au formulaire précomplété directement dans l'outil de découverte. Pour ce faire, il suffit de cliquer sur le lien Obtenir ce document d'une autre bibliothèque disponible dans l'onglet Détails d'une notice trouvée dans l'outil de découverte. Ensuite, vous devez vous identifier avec votre numéro d'usager de la Bibliothèque et remplir les champs nécessaires.

Il est important de sélectionner votre lieu de cueillette dans le formulaire. Les étudiants hors campus doivent indiquer leur centre universitaire dans le champ note. Les documents peuvent également être envoyés directement au domicile des étudiants hors campus.

#### Lieux de cueillette

- Bibliothèque Roy-Denommé (Campus de Trois-Rivières)
- Bibliothèque Drummondville
- Festothèque (Pavillon Michel-Sarrazin)
- Hors Campus (Les étudiants doivent inscrire leur centre universitaire dans la note)

#### Délai

Il faut prévoir un délai de 3-4 jours ouvrables pour la livraison d'un document d'une bibliothèque à l'autre. Quelques jours supplémentaires sont nécessaires, si le volume doit être livré dans un centre hors campus.

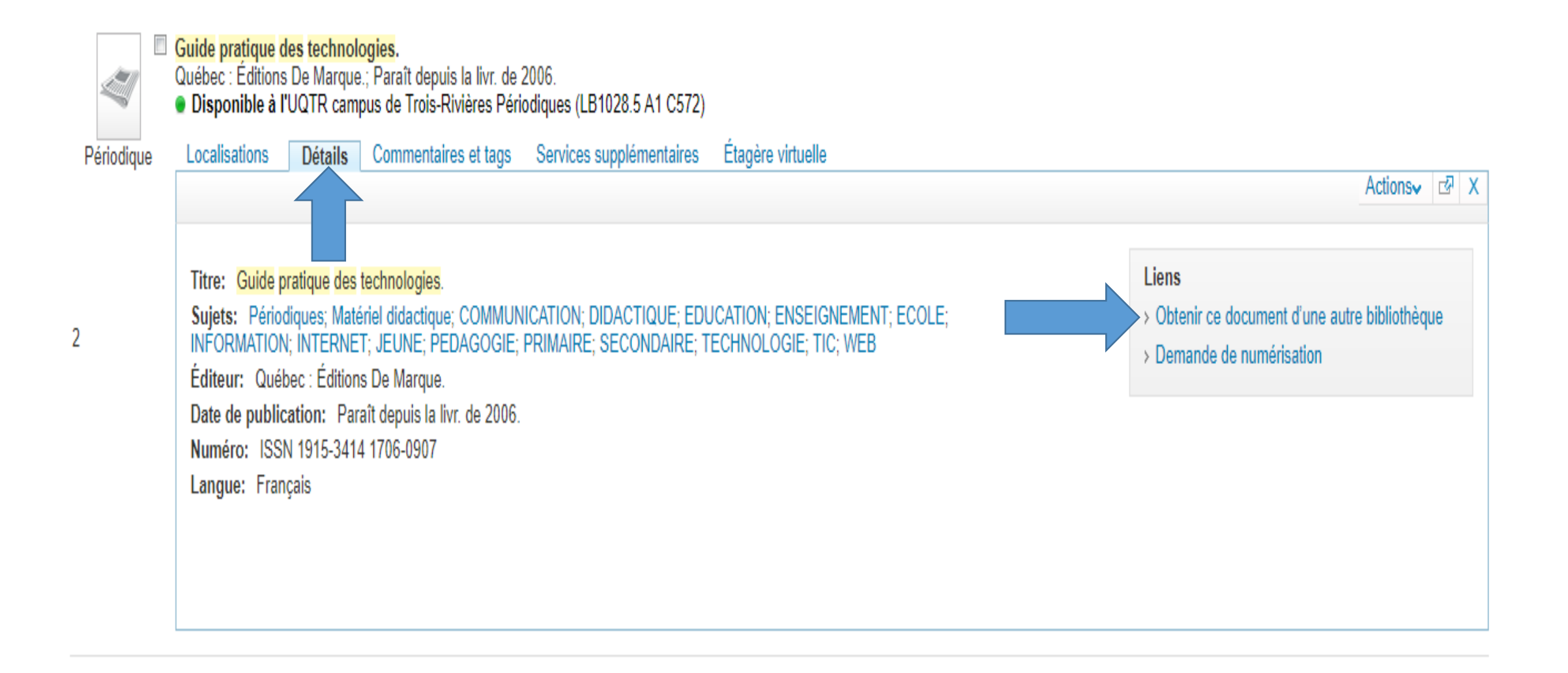

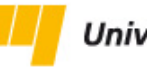

Université du Québec

### Demande de prêt entre bibliothèques: première étape

Veuillez noter que seuls les fureteurs Chrome, Firefox et Internet Explorer sont compatibles avec ce formulaire. L'utilisation d'un autre fureteur (ex: Safari) ou d'une version antérieure de ces logiciels pourrait causer des problèmes dans le traitement de votre demande. Nous nous excusons des inconvénients, et un correctif sera déployé prochainement.

Monographie, thèse, rapport Article de périodique

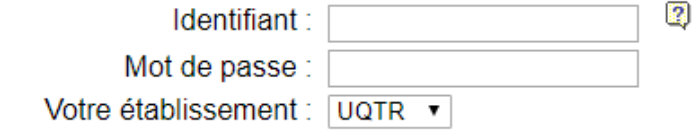

Soumettre Annuler

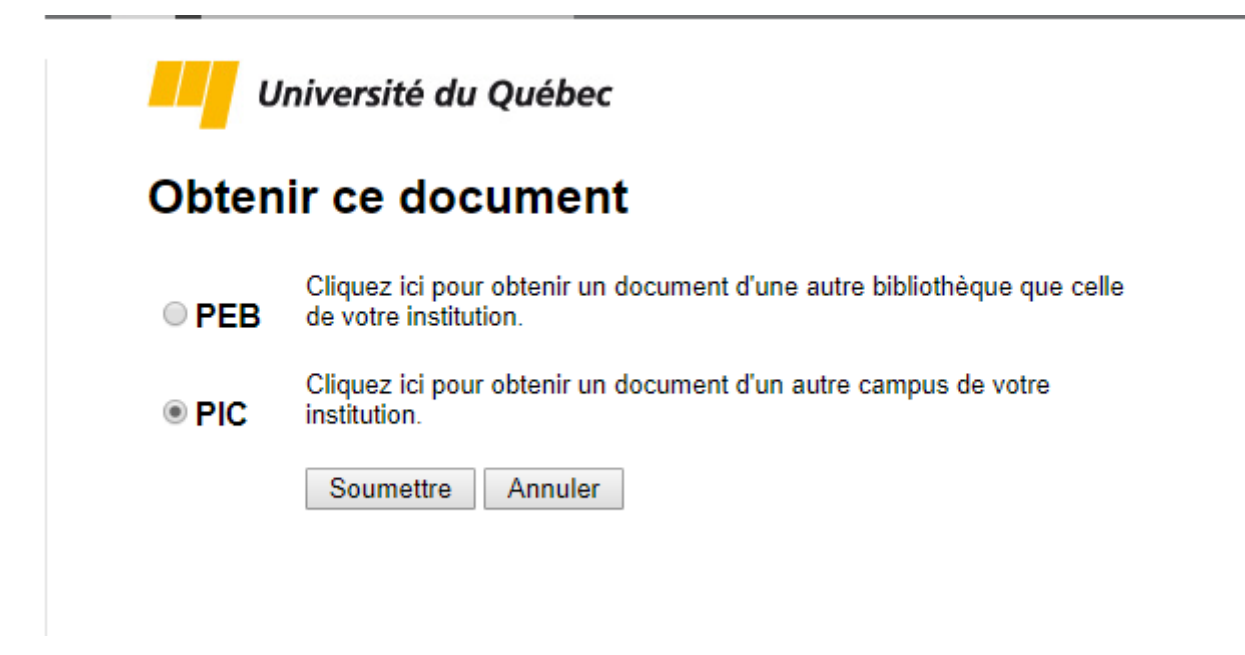

#### Demande de prêt inter-campus: dernière étape

les champs marqués d'un astérisque (\*) sont obligatoires.

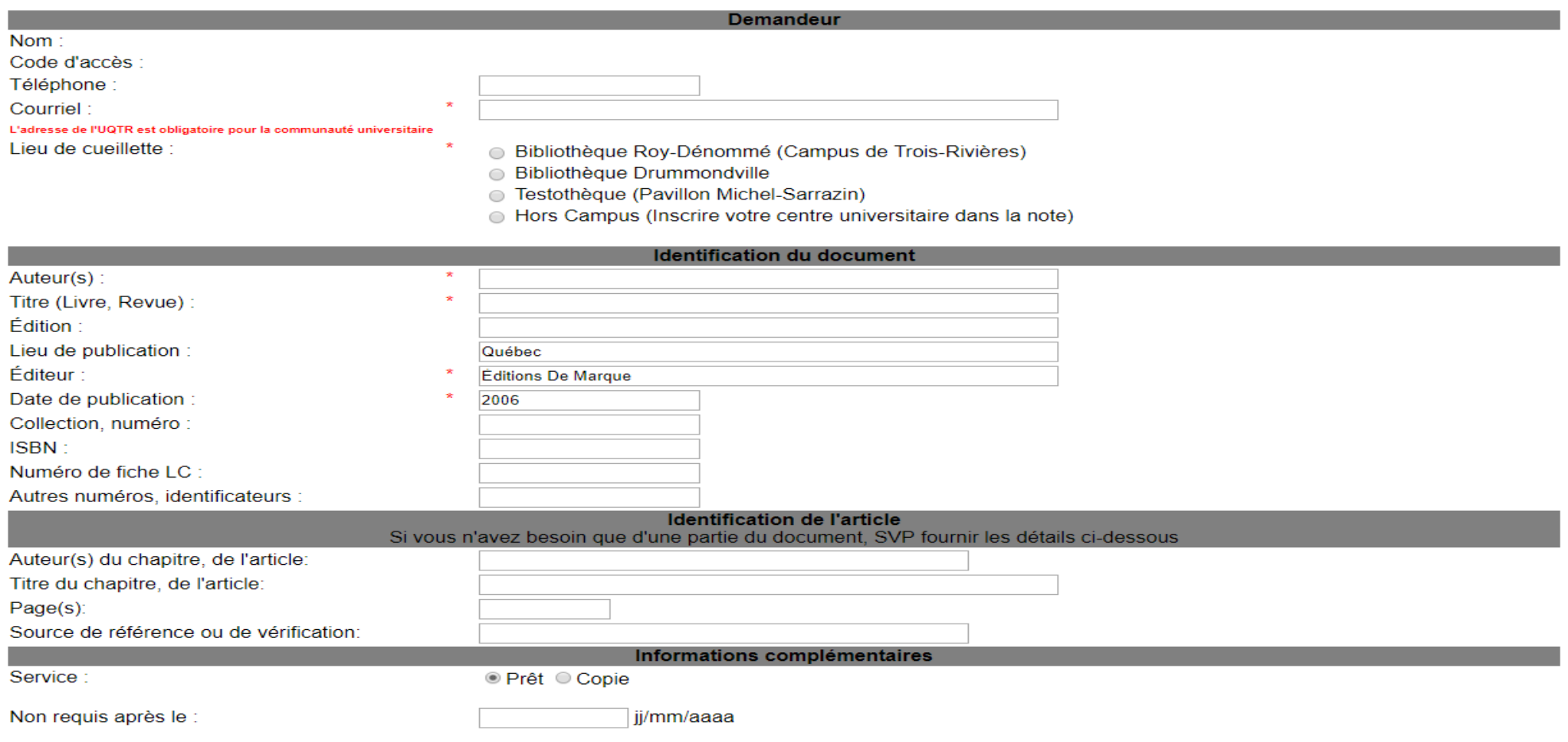

### FORMATION EN LIGNE

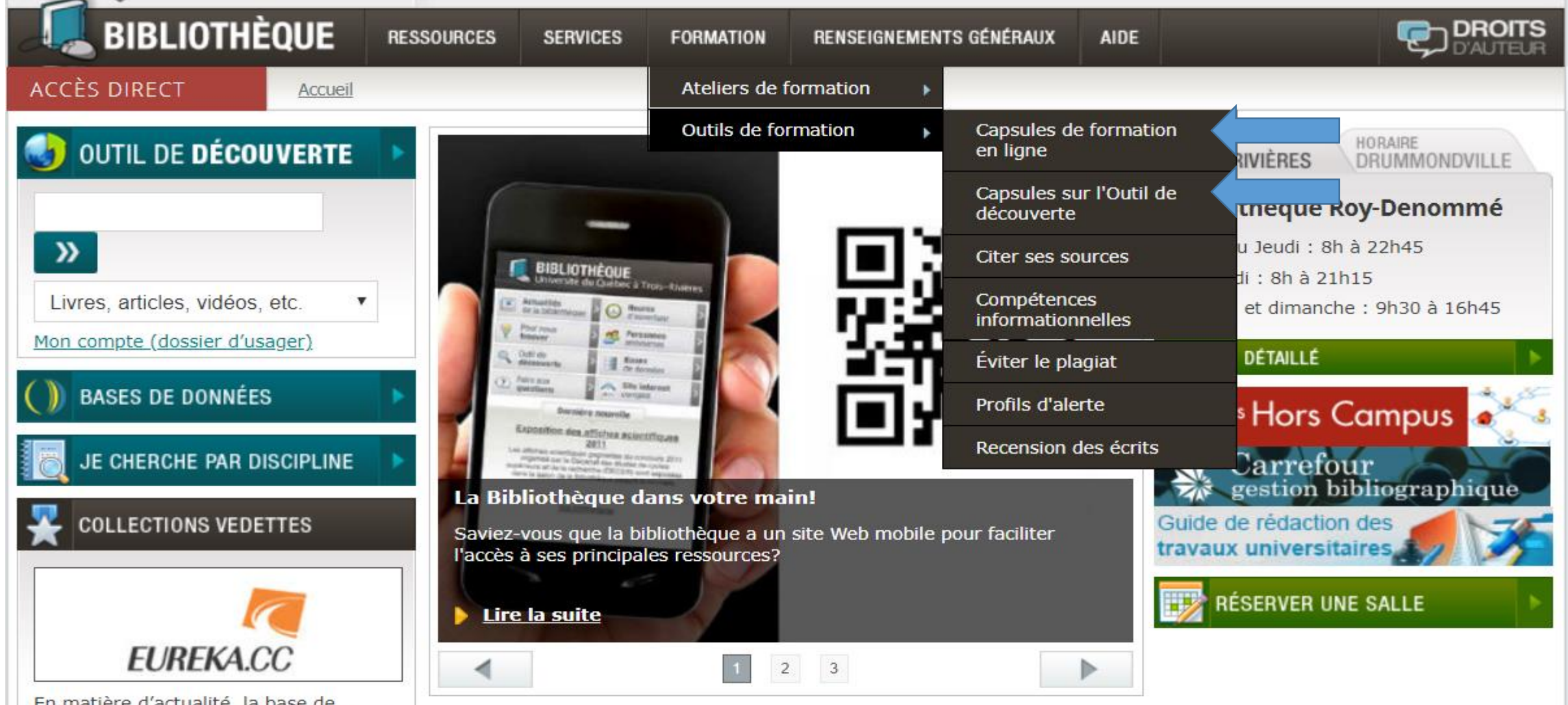

En matière d'actualité, la base de données Eureka est un incontournable! Elle offre une surveillance de différents

### CAPSULES VIDÉO SUR YOUTUBE

<span id="page-14-0"></span>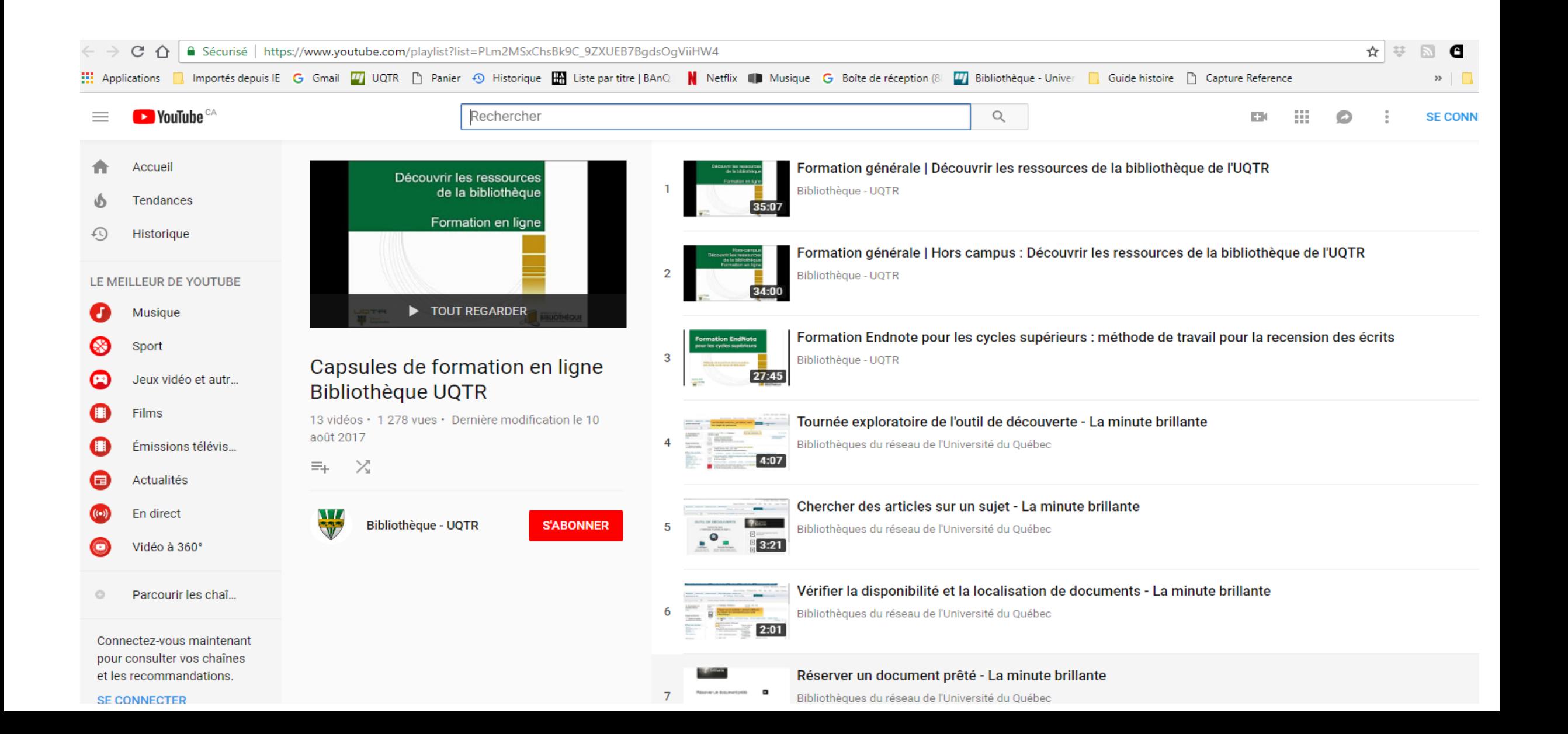

### LES GUIDES DISCIPLINAIRES

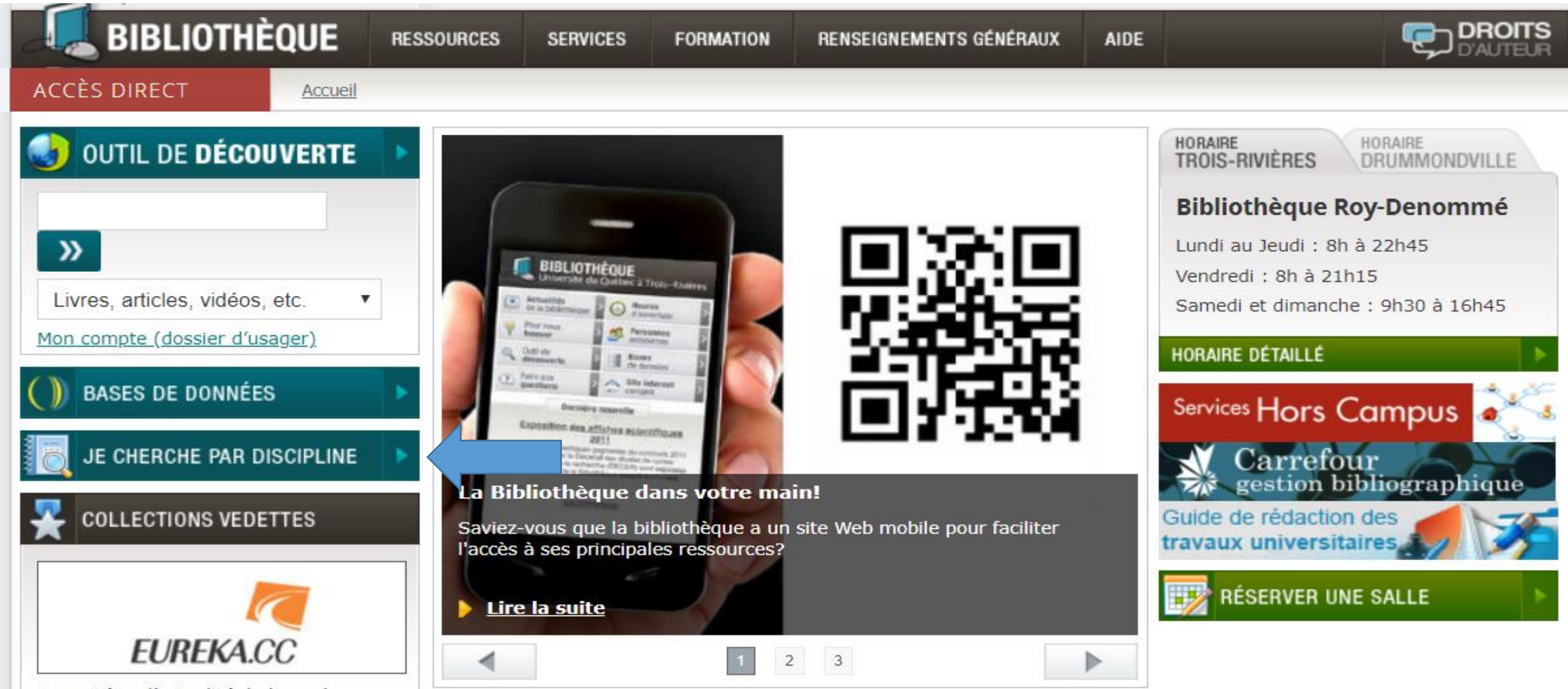

En matière d'actualité, la base de données **Fureka** est un incontournable! Elle offre une surveillance de différents

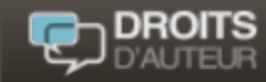

**ACCÈS DIRECT** 

Accueil

### Je cherche par discipline

### Guide général

- → Encyclopédies et dictionnaires
- → Méthodologie, étude et recherche
- → Rédaction et communication
- $\rightarrow$  Informatique pratique
- → Recherche d'emploi et stage
- → Dictionnaires de langue
- > Droit d'auteur

#### **Arts et Sciences humaines**

- Arts / Enseignement des arts
- → Géographie
- → Histoire
- Philosophie

#### **Lettres et langues**

- → Communication sociale
- Langues modernes
- Études littéraires françaises et linguistique

#### Sciences de l'éducation

- → Sciences de l'activité physique (EPS)
- → Sciences de l'éducation
- **Sciences de la gestion**
- → Gestion des ressources humaines
- $\rightarrow$  Management
- → Marketing et systèmes d'information
- → Sciences comptables

### Sciences de la santé

- $\Rightarrow$  Chiropratique
- Ergothérapie
- Orthophonie
- $\rightarrow$  Podiatrie
- Pratique sage-femme
- Sciences de l'activité physique (Kiné.)
- $\Rightarrow$  Sciences infirmières

#### Sciences et génie

**AIDE** 

- → Chimie-Biologie
- → Génie chimique
- → Génie électrique et génie informatique
- + Génie industriel
- → Génie mécanique
- → Matériaux lignocellulosiques
- → Mathématiques et informatique
- $\rightarrow$  Physique

#### **Sciences sociales**

- → Études en loisir, culture et tourisme
- Psychoéducation
- ⇒ Psychologie
- Ressources juridiques

### GUIDE DISCIPLINAIRE EN LANGUES MODERNES ET TRADUCTION

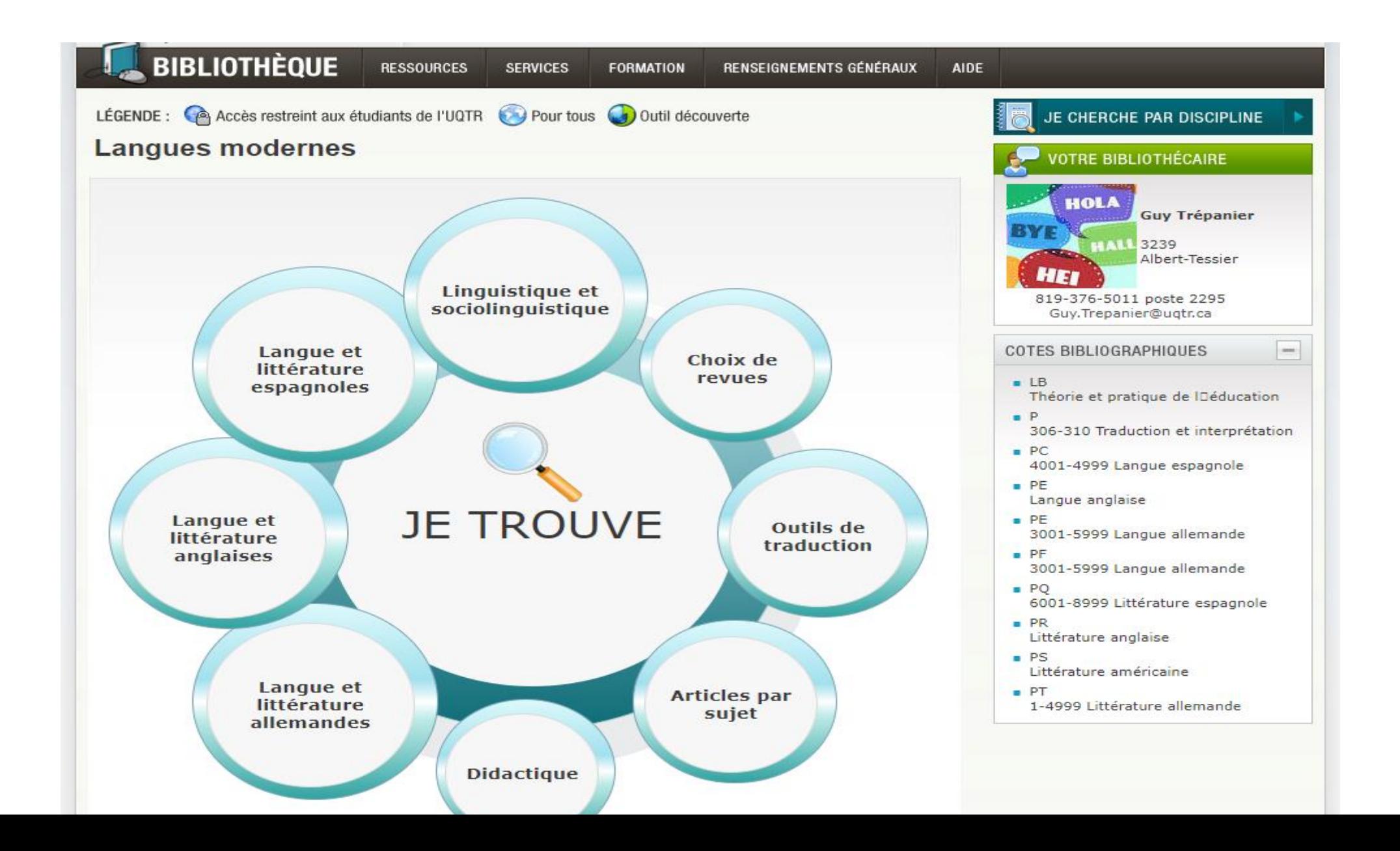

### Besoin d'aide?

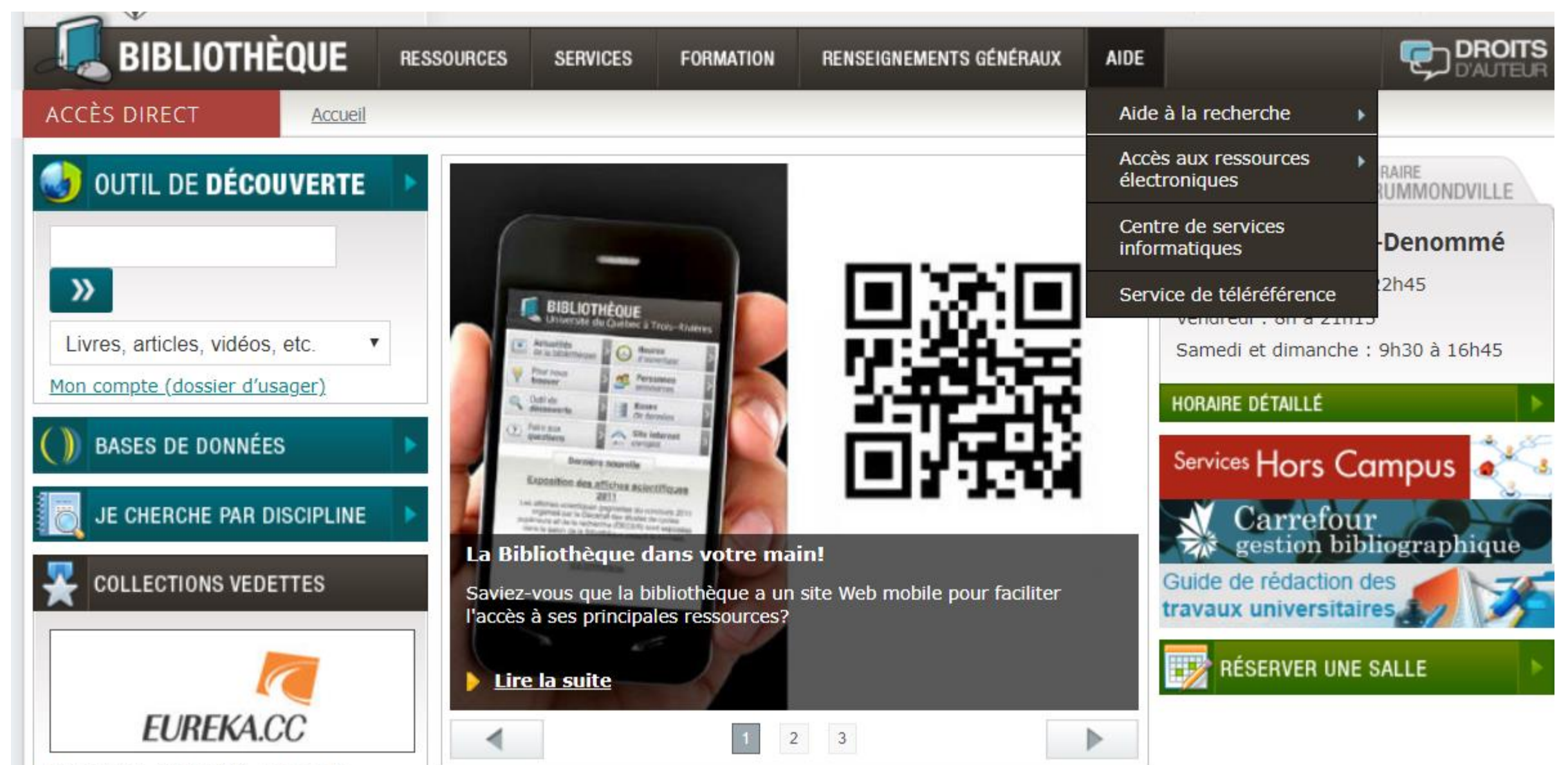

For membrican allegations that the beneficial